piclinic.org

# **piClinic - API**

Mercer University TCO

13-16 minutes

The piClinic Console exposes the piClinic API for automated testing and application development.

These piClinic API resources are available to developers:

- *icd* search supported ICD-10 diagnostic codes
- session open and close sessions to access the piClinic API resources

piClinic API users must be authenticated by a username and password and some resources require user accounts with specific authorizations.

**NOTE:** The piClinic API is designed to run on your own server so the URLs shown in this documentation do not reference a specific server. When you see a reference to piclinic\_host, substitute that with the Host Address of the server you're running the piClinic API on to create the complete URL.

# **Request format**

GET method requests pass parameters as query parameters and POST method requests can pass data as application/json data or as query parameters; however, passing as application/json data can prevent the data from appearing in server logs. API requests that require authorization, must also include an **X-piClinic-token** header with a valid session token. Session tokens are obtained by calling the **session** API.

X-piClinic-token:

c1cbed0e\_082f\_4c85\_afaa\_3e4286b840fd

### **GET request example with query parameters**

https://piclinic\_host/api/icd.php?c=R51& language=en

where **piclinic\_host** is the host address.

## **Success response format**

Generally, API requests return a JSON response that consists of these objects:

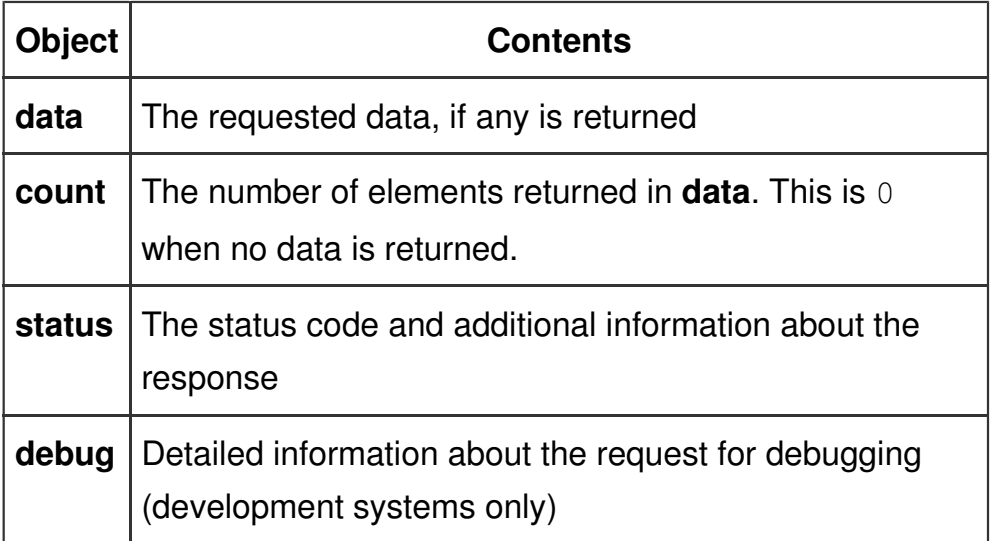

Note that the nature of the data object depends on the value of count.

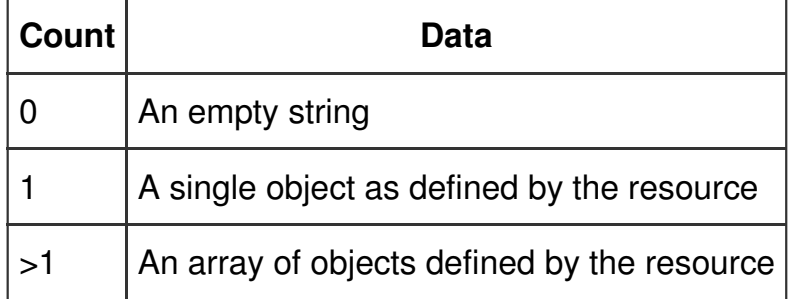

When reading the data objects, be sure to check the count value to access them correctly.

#### **Success response example**

{

```
 "count": 1,
     "data": {
              "language": "en",
              "icd10code": "R51",
              "icd10index": "R51",
              "shortDescription": "Headache",
              "useCount": "1",
              "lastUsedDate": "2019-06-12 18:24:13"
    },
     "status": {
         "httpResponse": 200,
         "httpReason": "Success-1"
     }
}
```
# **Error response format**

Error responses usually contain:

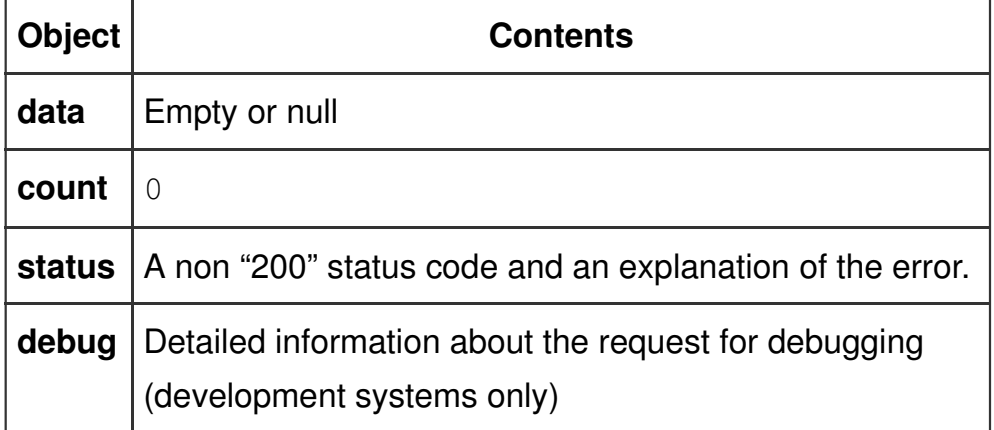

### **Error response example**

```
{
     "count": 0,
     "data": "",
     "status": {
          "httpResponse": 404,
          "httpReason": "Resource not found. No 
Records."
```
}

}

These piClinic API resources are available to developers:

- *icd* search supported ICD-10 diagnostic codes
- session open and close sessions to access the piClinic API resources

# **icd resource**

The **icd** resource contains ICD-10 (CIE-10) diagnostic codes in English and Spanish.

**URL:** https://piclinic\_host/api/icd.php

The ICD-10 is the International Classification of Diseases (10th Revision) or, in Spanish, (CIE-10) La Clasificación internacional de enfermedades (Décima edición), which describes and provides a code for thousands of diseases and is managed by the World Health Organization. The piClinic Console supports the ICD-10, 2008-version, to the first decimal place, which provides about 12,000 codes in English and Spanish.

Note, some diagnostic codes are supported in only one language.

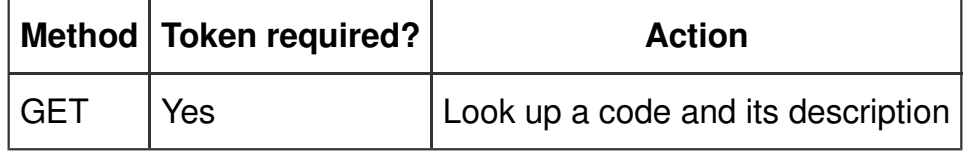

### **GET method**

Returns the selected ICD-10 code object or objects.

### **GET request parameters**

A GET request must include one, and only one, of **q**, **t**, or **c**.

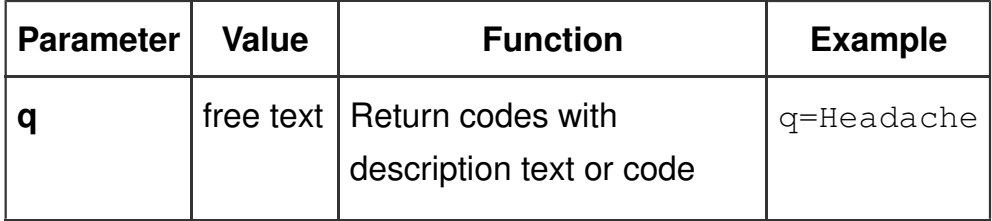

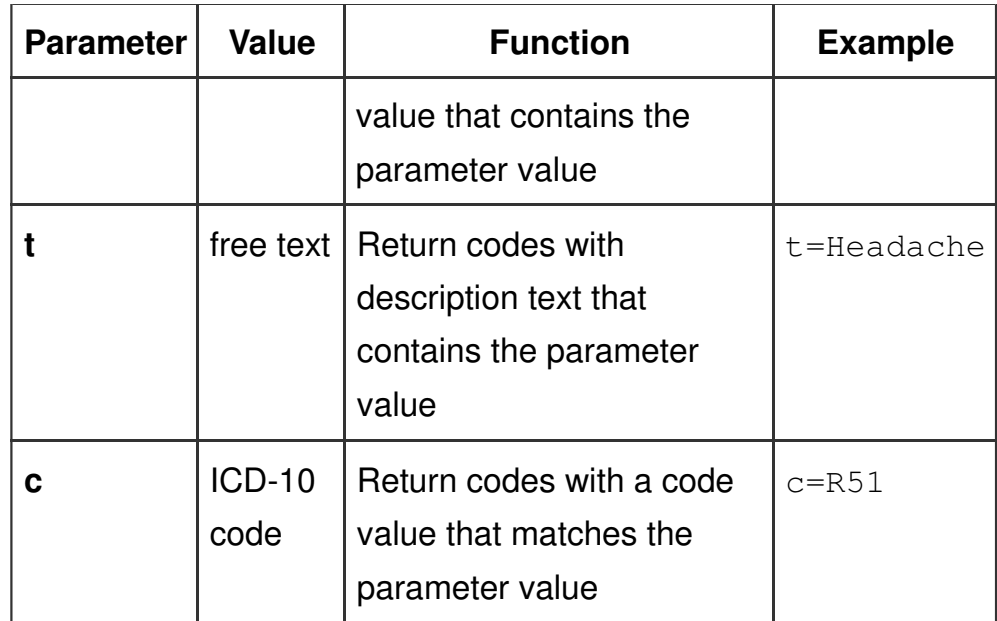

A GET request can also include any or all of these parameters to organize the response data.

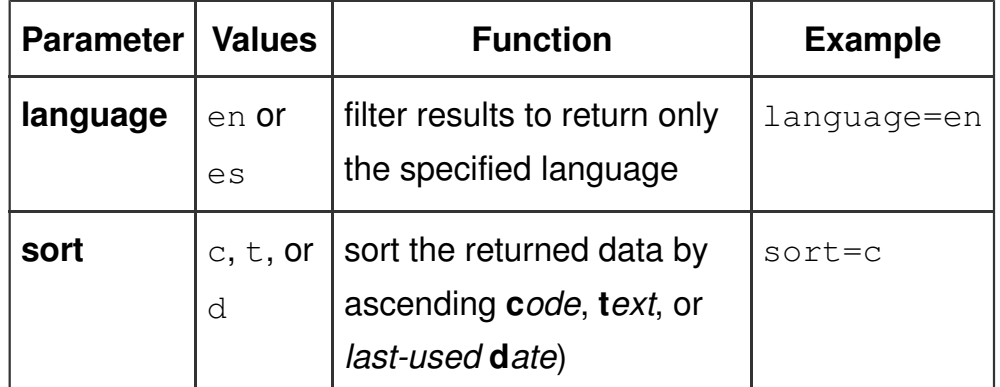

### **GET request example**

```
https://piclinic_host/api/icd.php?c=R51&
```
language=en

where **piclinic\_host** is the host address.

### **GET response example**

```
{
     "count": 1,
     "data": {
         "language": "en",
          "icd10code": "R51",
```

```
 "icd10index": "R51",
     "shortDescription": "Headache",
     "useCount": "1",
     "lastUsedDate": "2019-06-12 18:24:13"
 },
 "status": {
     "httpResponse": 200,
     "httpReason": "Success-1"
 }
```
### **GET response data properties**

}

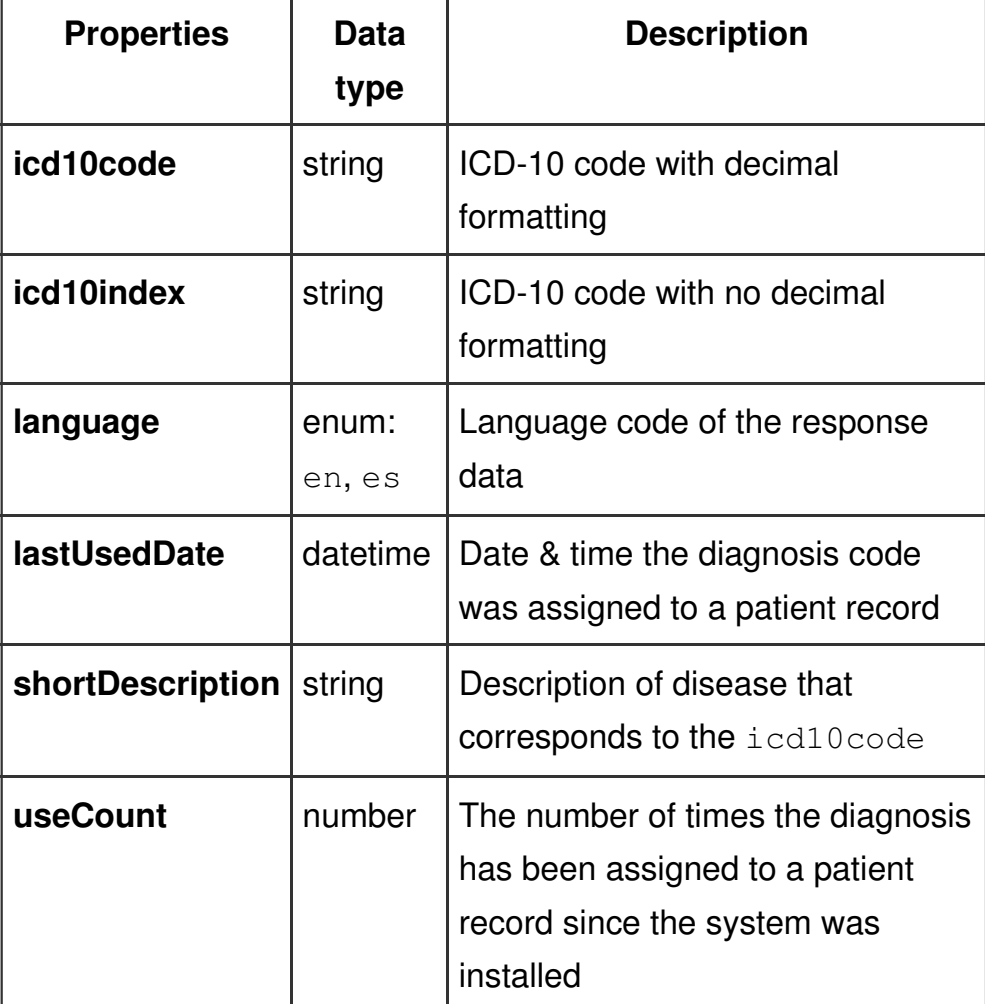

### **session resource**

The **session** resource contains the valid user sessions that can

access the piClinic API.

### **URL:** https://piclinic\_host/api/session.php

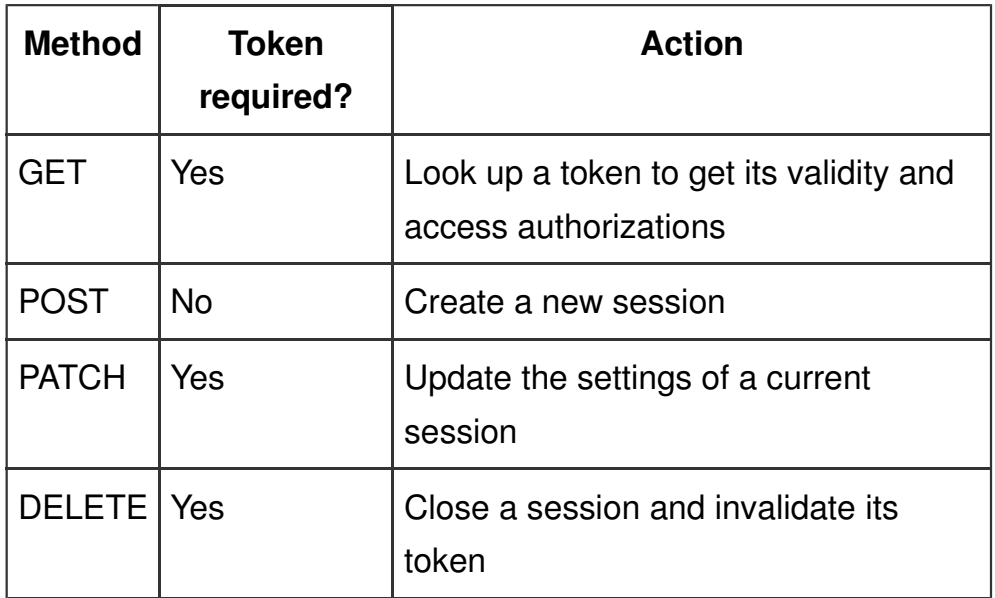

The normal sequence of session interaction is to:

- 1. POST a session to create a new session and receive its token
- 2. GET a session using the token to test its access (this usually done only by administrators and is not commonly used by an application)
- 3. PATCH a session to change its default settings
- 4. DELETE a session to close it and invalidate its token so it cannot be used again

### **GET method**

Returns information about the selected user session.

### **GET request parameters**

The **X-piClinic-token** header value is used to identify the session owner making the request and, for most users, the query parameters are ignored. System administrators, however, can request information about another session by passing its token as a query parameter.

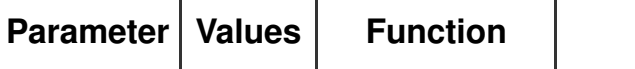

**Example** 

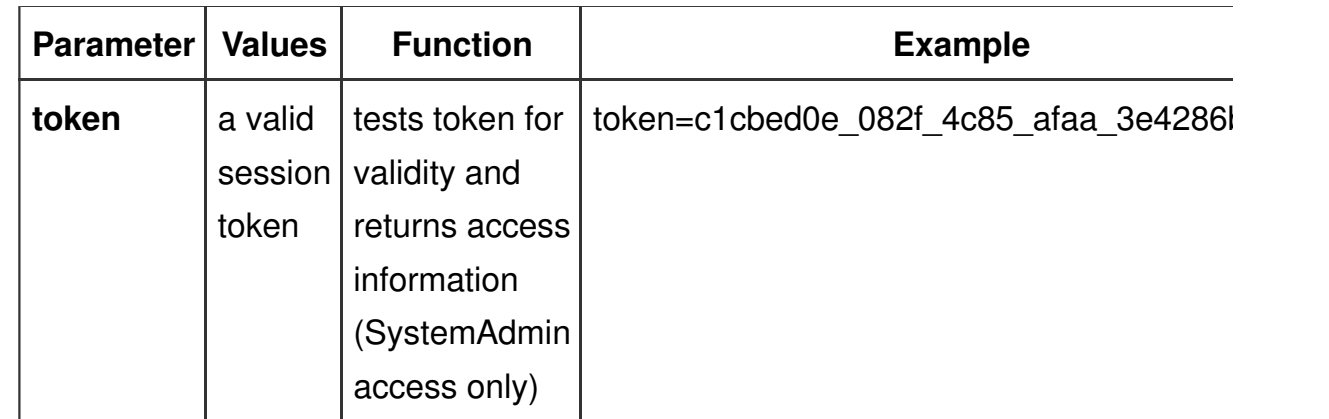

### **GET request example**

https://piclinic\_host/session.php

where **piclinic\_host** is the host address.

#### **GET response example**

```
{
     "count": 1,
     "data": {
         "token": 
"dd710b65_2434_4326_927a_823596170770",
         "sessionIP": "66.115.183.147",
         "sessionUA": "PostmanRuntime/7.13.0",
         "username": "SystemAdmin",
         "loggedIn": 1,
         "accessGranted": "SystemAdmin",
         "sessionLanguage": "en",
         "sessionClinicPublicID": null,
         "createdDate": "2019-06-13 13:32:31",
         "expiresOnDate": "2019-06-14 13:32:31"
     },
     "status": {
         "httpResponse": 201,
         "httpReason": "New session created."
     }
}
```
# **GET response properties**

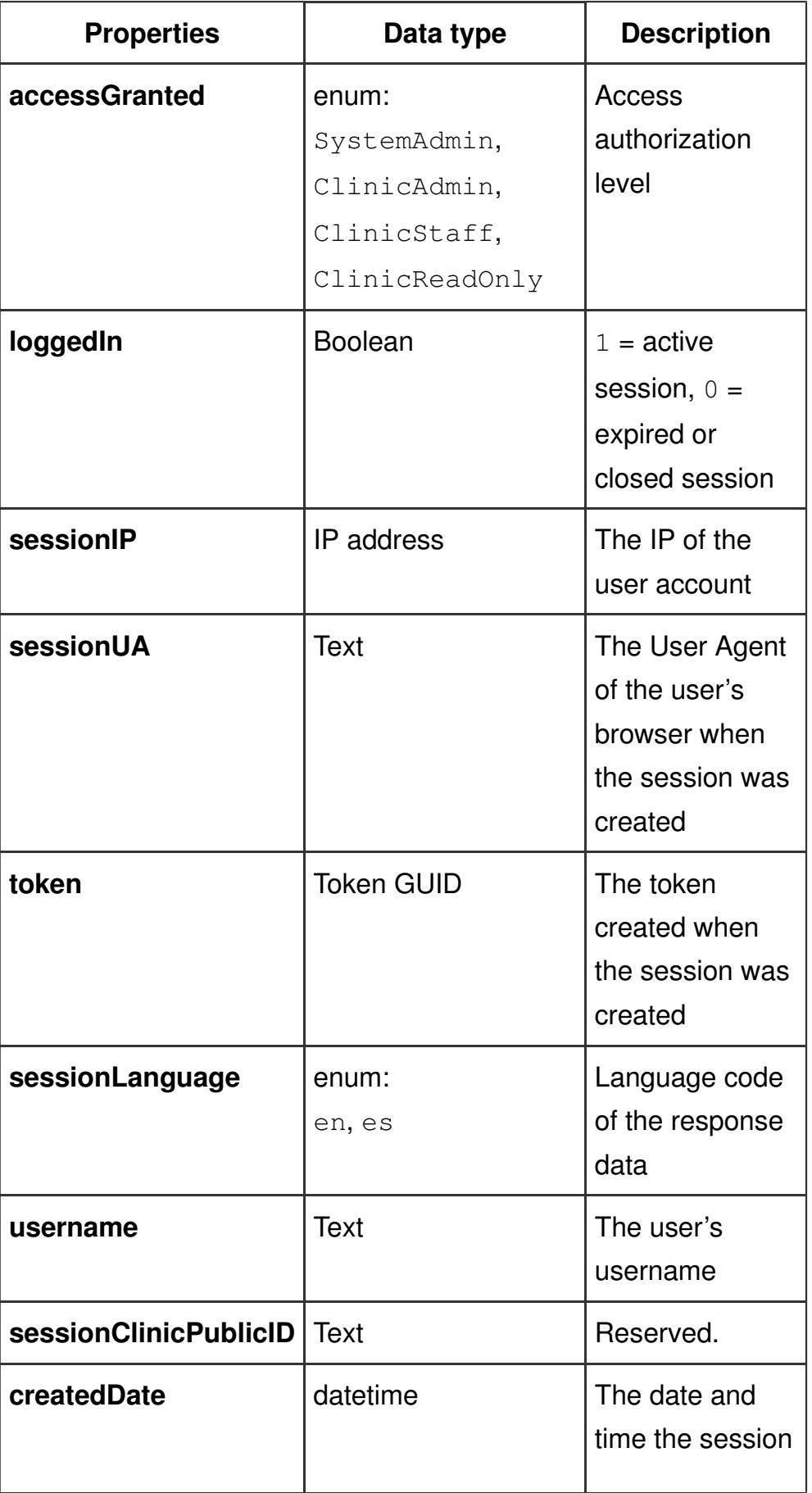

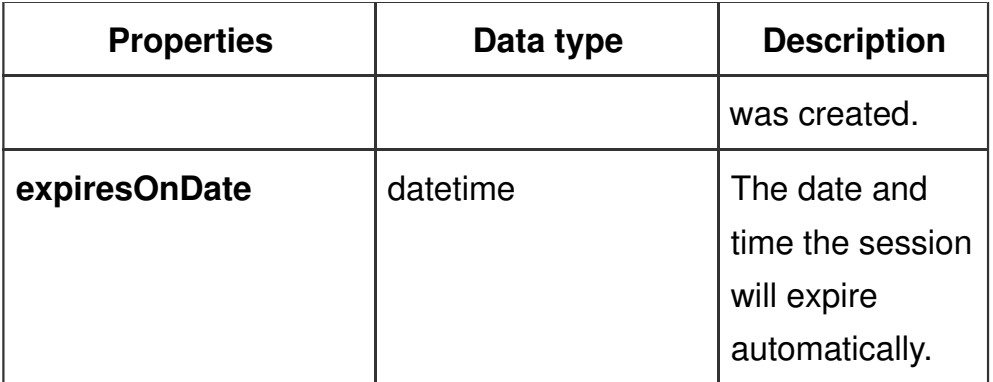

### **POST method**

Validates the credentials passed and creates a new user session if they are valid.

### **POST request parameters**

The **X-piClinic-token** header value is not required for POST requests

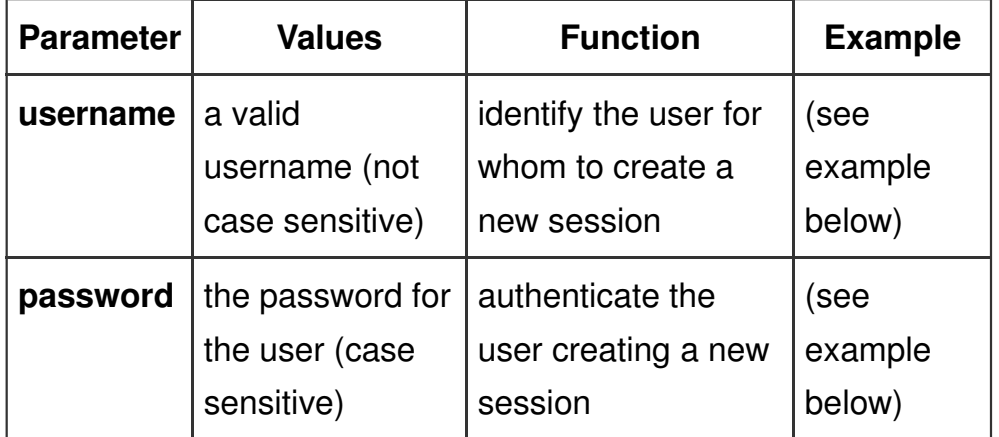

### **POST request example**

https://piclinic\_host/session.php

where **piclinic\_host** is the host address.

Note, a **X-piClinic-token** header is not required for a POST request.

### **POST data object example**

```
"username": "TestUser",
"password": "MyPassword"
```
### **POST response example**

}

```
{
     "count": 1,
     "data": {
         "token": 
"8c7300aa_bb77_4dd3_9126_93eb72645876",
         "sessionIP": "66.115.183.147",
         "sessionUA": "PostmanRuntime/7.13.0",
         "username": "TestUser",
         "loggedIn": 1,
         "accessGranted": "SystemAdmin",
         "sessionLanguage": "en",
         "sessionClinicPublicID": null,
         "createdDate": "2019-06-13 13:17:17",
         "expiresOnDate": "2019-06-14 13:17:17"
     },
     "status": {
         "httpResponse": 201,
         "httpReason": "New session created."
     }
}
```
### **POST response properties**

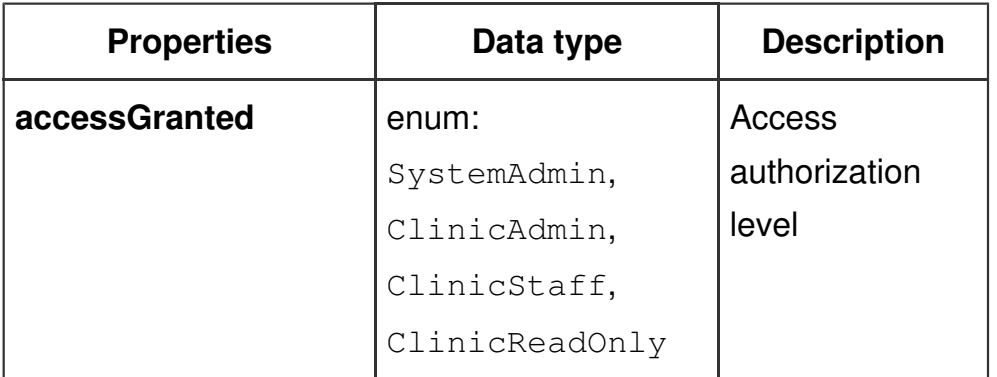

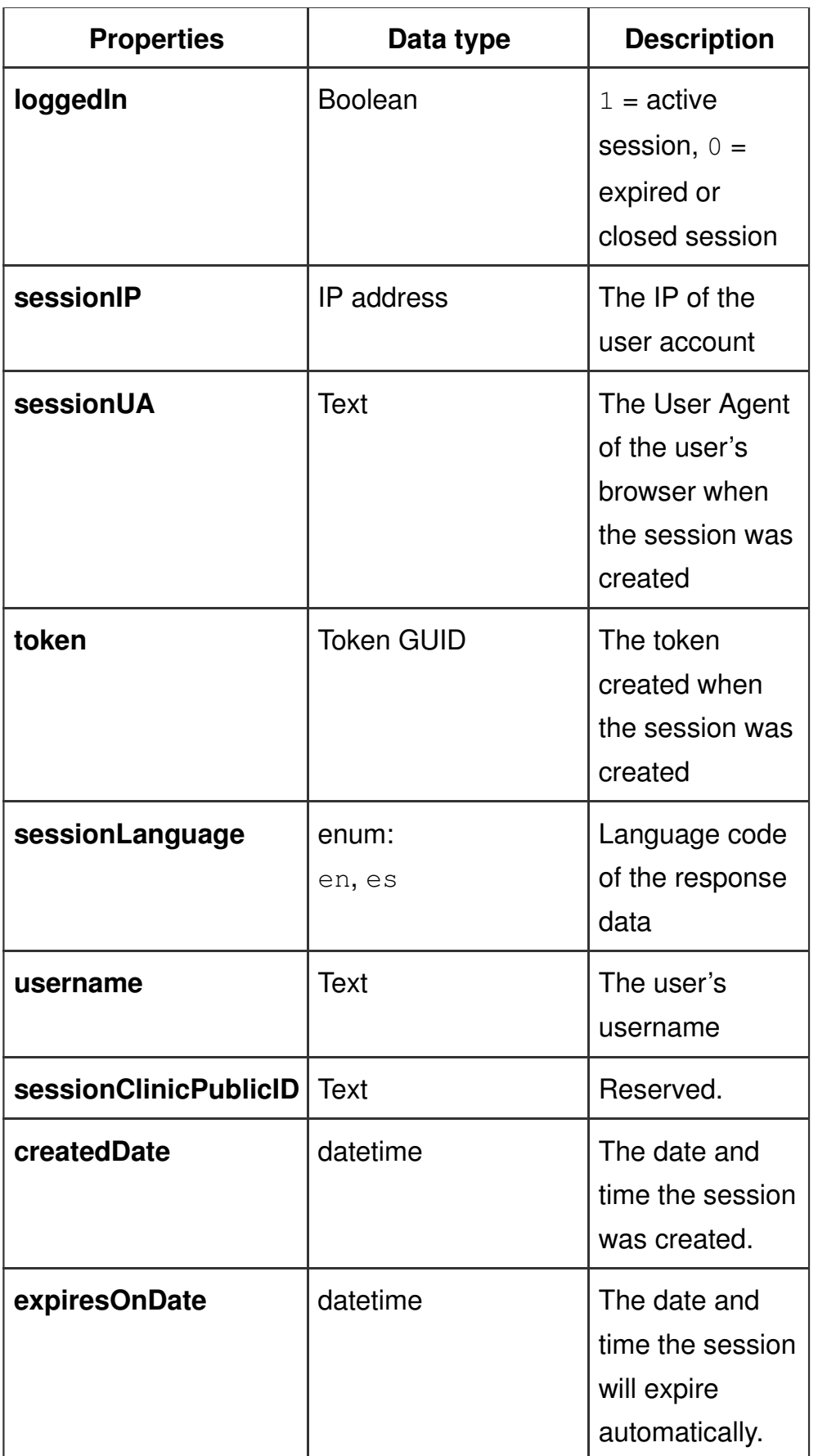

# **PATCH method**

Updates selected properties of a session.

### **PATCH request parameters**

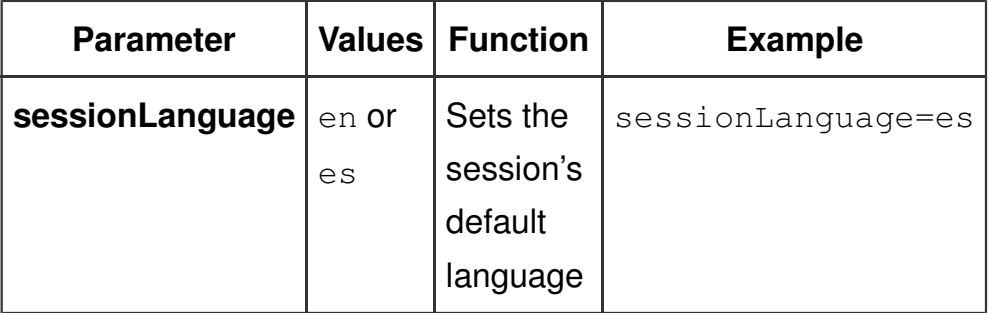

The **sessionLanguage** property is the only session property that can be modified.

### **PATCH request example**

```
https://piclinic_host
/session.php&sessionLanguage=es
```
where **piclinic\_host** is the host address.

### **PATCH response example**

```
{
     "count": 1,
     "data": {
         "token": 
"8c7300aa_bb77_4dd3_9126_93eb72645876",
         "username": "TestSA",
         "accessGranted": "SystemAdmin",
         "sessionLanguage": "es",
         "sessionClinicPublicID": null
     },
     "status": {
         "httpResponse": 200,
         "httpReason": "Success"
     }
}
```
### **PATCH response properties**

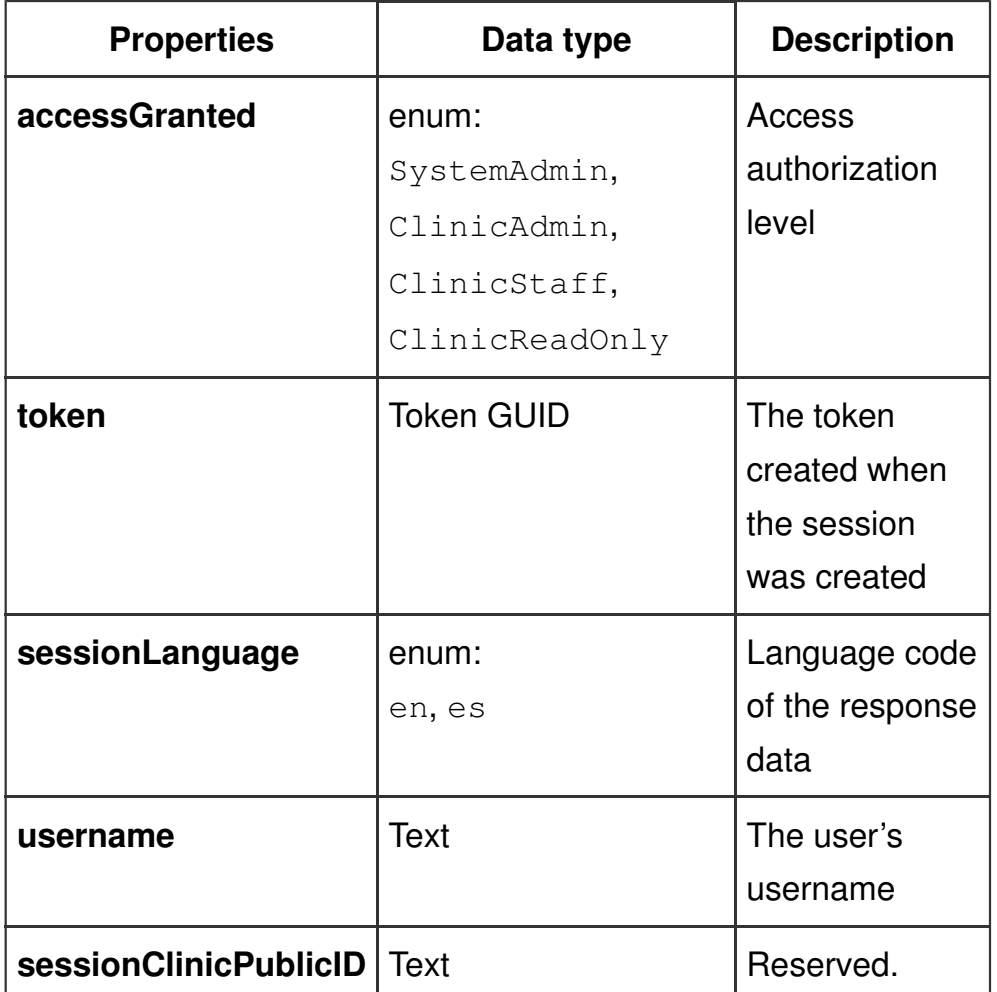

### **DELETE method**

Closes the specified session.

### **DELETE request parameters**

The DELETE request requires only a **X-piClinic-token** header.

### **DELETE request example**

https://piclinic\_host/session.php

### **DELETE response example**

```
{
     "count": 0,
```

```
 "data": "",
     "status": {
         "httpResponse": 200,
         "httpReason": "User session deleted."
     }
}
```
# **DELETE response properties**

The DELETE method returns no data, only status information.